Ref: EBEN2POWBI

# Power BI Desktop

#### Learn how to prepare, analyse data and how to design dynamic and interactive dashboards

#### **Goal**

The aim of this video course is to learn to connect to one or more data sources, to prepare the raw data, to make sense out of it, and to build a modern-looking and engaging dashboard.

By the end of the main modules, you will be able to practice and go through one or more exercises. The files required to do the exercises, and the solution files, can be downloaded.

Any person who processes and analyses large volumes of data in order to create efficient and pertinent dashboards with Power BI Desktop.

Solid Excel skills are a useful prerequisite to this course.

**Target audience Prerequisites Estimated time to study the essential modules**

> Duration of the videos: 3 hours and 22 minutes

Duration of the practical exercises: 1 hour and 45 minutes

# Educational content

#### **The essential modules**

#### Presentation of the course

 $\bullet$ Course This module provides educational videos of a total duration of 2 minutes. • Presentation of the course

#### Introduction

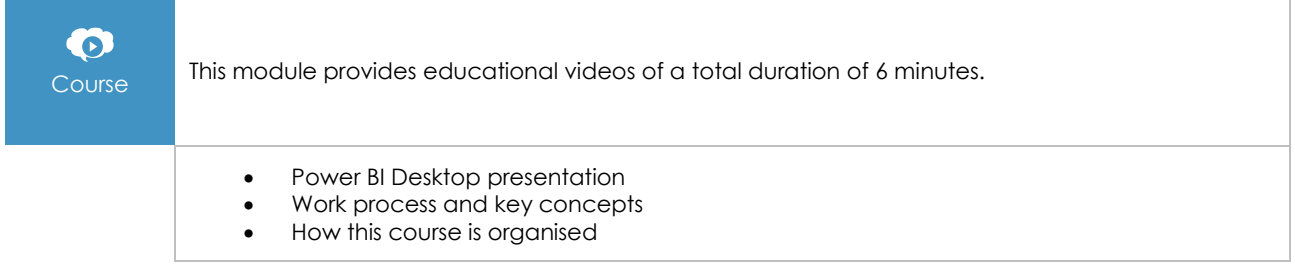

Page 1/3 [www.eni-elearning.com](http://www.eni-elearning.com/)

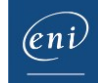

# Connecting and preparing data

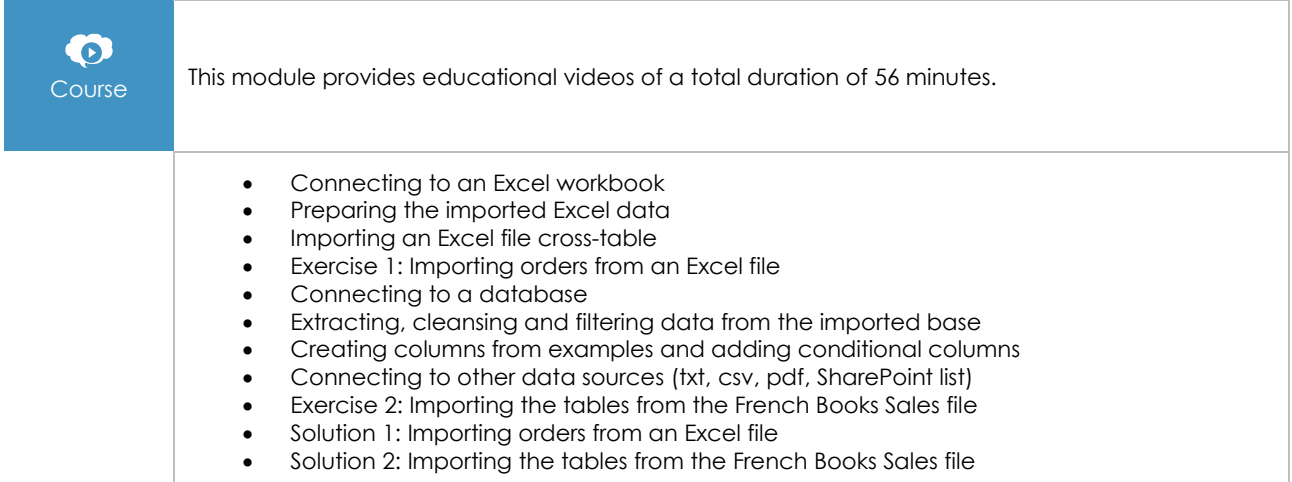

#### Setting up the model

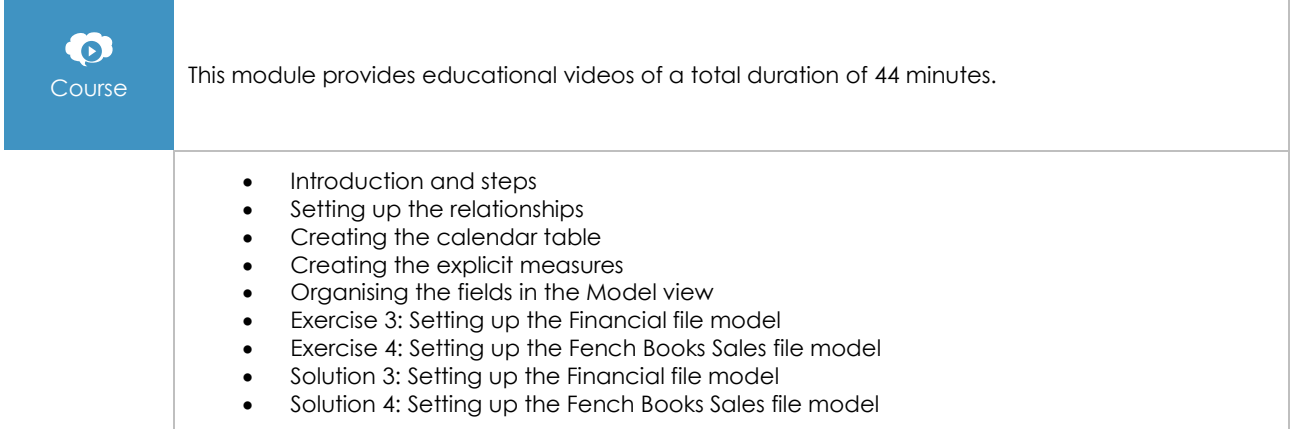

## Creating a dashboard and visuals

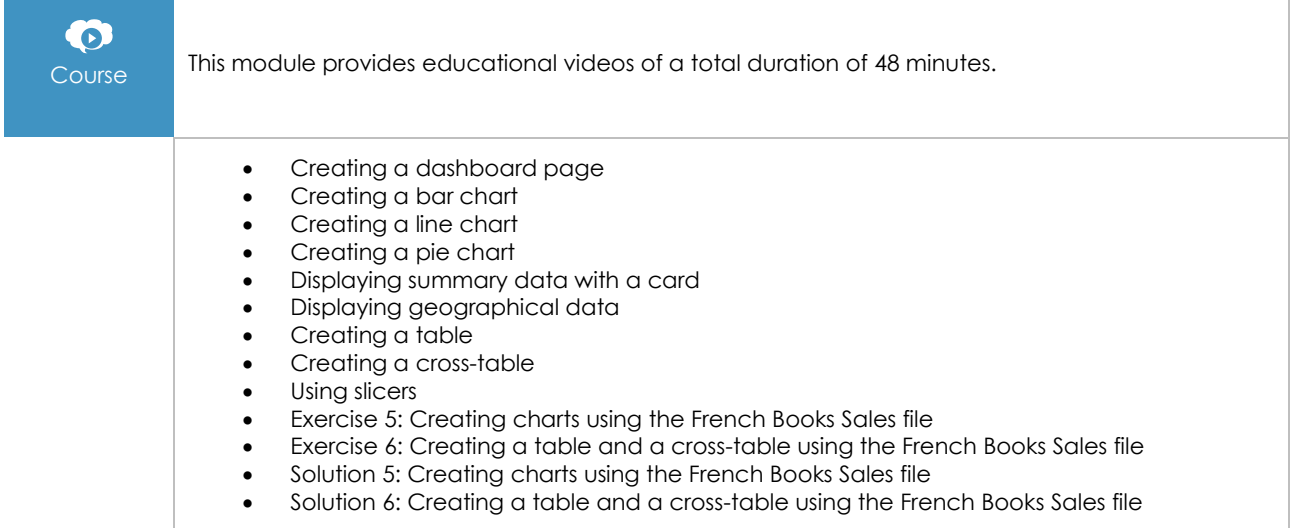

 $\left(\epsilon n\right)$ 

## Creating DAX formulas

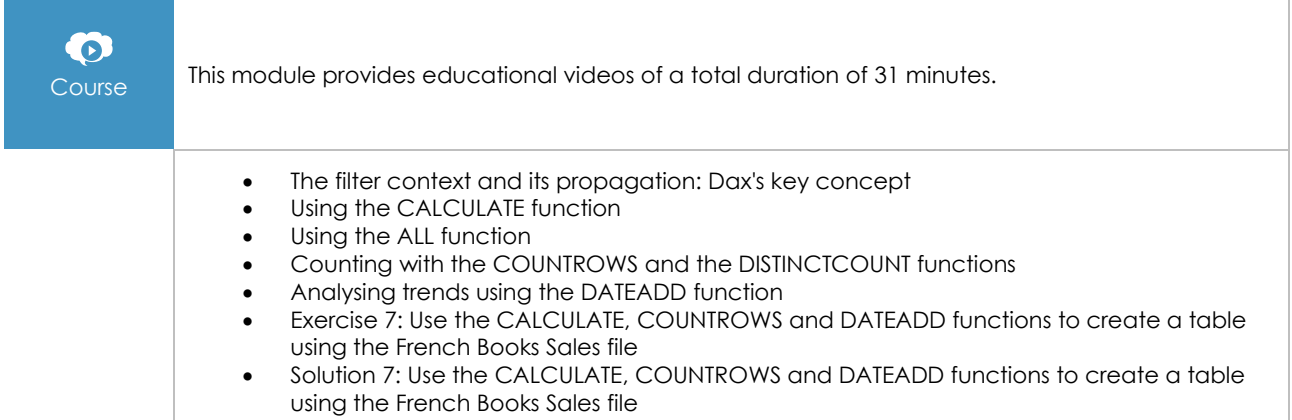

# Interactions

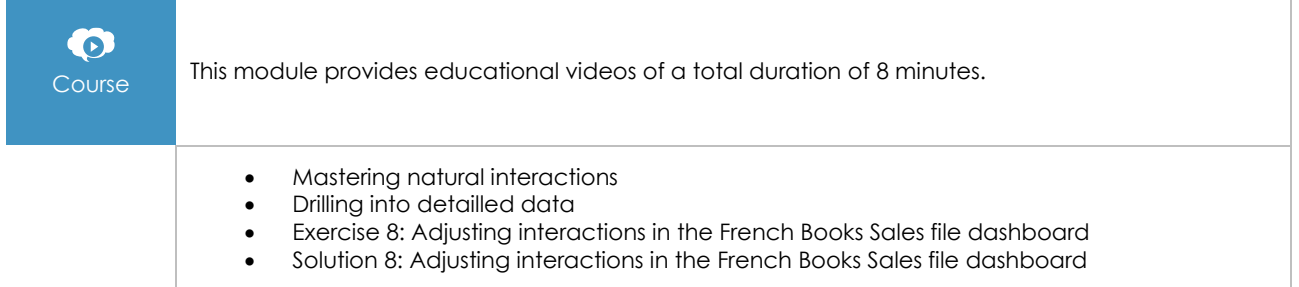

#### Applicative design: dashboard design example

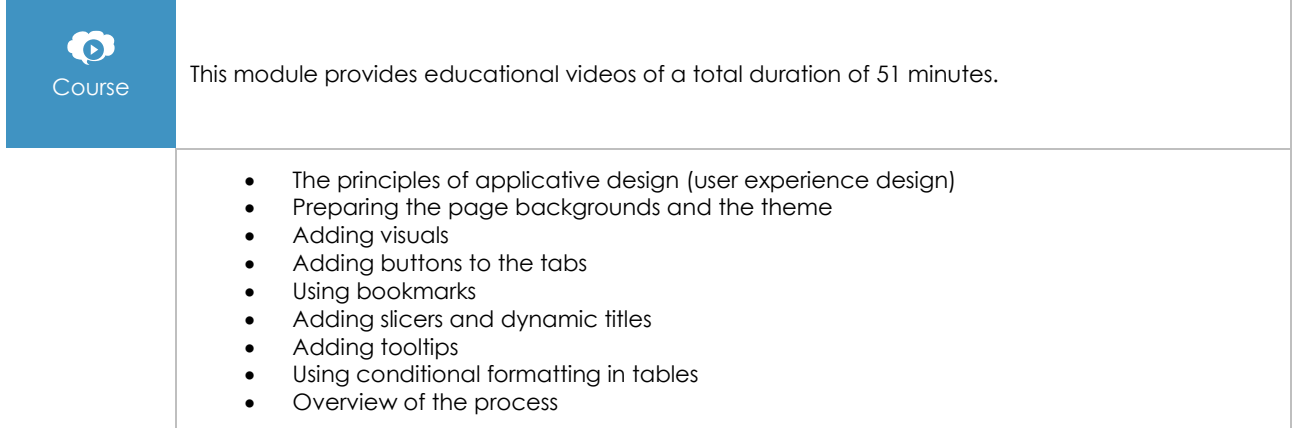

#### Publication

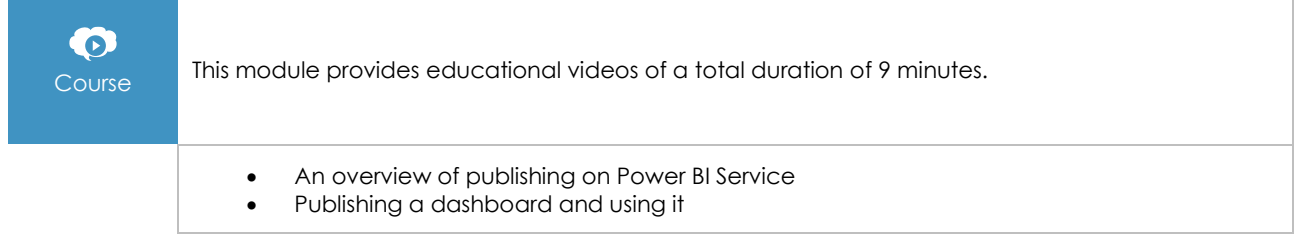